#### **Módulo: Servicios en Red**

#### *ADAPTACIÓN POR CONFINAMIENTO*

Se parte de la base que el alumnado dispone de un PC y conexión a internet para la realización de las tareas y actividades que se le proponga a lo largo del curso, puesto que la Junta de Andalucía garantiza que así sea y el Centro ha estado facilitando recursos para ello.

Dada la naturaleza de las materias relacionadas con el Departamento de Informática y el actual uso constante de la plataforma Moodle del Centro [\(https://www.iesmarserena.es/moodle\)](https://www.iesmarserena.es/moodle) para el desarrollo de las diversas unidades, con la actual semi-presencialidad a partir de 3º ESO y en 1º de SMR se está cubriendo de forma simultánea las adaptaciones para confinamientos puesto que está siendo común que sea habitual que uno o varios alumnos sigan las clases desde casa.

Las programaciones didácticas de este departamento están ideadas para poderse llevar a cabo de manera online en todas las materias y módulos, pudiendo modificar el tipo de ejercicio, práctica o prueba acorde a la no-presencialidad de uno o varios alumnos, o incluso del propio profesorado.

Para el alumnado de 2º de SMR y de 1º de ESO donde el alumnado está en una modalidad presencial, el profesorado igualmente utiliza la plataforma Moodle del Centro y dispone de la facilidad de disponer de actividades sustitutorias y complementarias para escenarios de confinamientos acordes a cada una de las unidades.

Entre otras, es común tanto de forma presencial como semi-presencial y online el uso de herramientas utilizables a distancia desde URL comúnmente utilizadas en otros ciclos de informática como:

- [https://www.sololearn.com](https://www.sololearn.com/)
- <https://www.netacad.com/es>
- [https://openwebinars.net](https://openwebinars.net/)

A la hora de calificar al alumnado, en el caso de la ESO se establece por norma general la entrega de ejercicios prácticos que son realizables desde casa. En el caso de otras materias y módulos, y de la necesidad en algunos temas o unidades de realizar exámenes, los mismos se podrán realizar de forma online a través de diversas plataformas online, dada la naturaleza de las materias y módulos del Departamento de Informática, más asociadas a las nuevas tecnologías y el uso del PC para su realización.

En caso de confinamiento, al alumnado se le podrá flexibilizar las entregas de trabajos y prácticas, y la realización de los exámenes pertinentes, ambos en lo que a fecha de realización se refiere en casos excepcionales, tales como enfermedad asociada al COVID-19 o a cualquier otra, siguiendo una justificación médica requerida como ya ocurría en cursos pasados.

En cualquier caso, la ponderación de las distintas unidades didácticas no se verá alterada dada la planificación inicial y la posibilidad de seguir las clases de forma online.

#### *TEMPORALIZACIÓN*

Según la Orden de 7 de Julio de 2009 al módulo de Servicios en Red le corresponden para su desarrollo 147 horas repartidas en 7 horas semanales durante dos trimestres (21 semanas aproximadamente).

Los contenidos y la temporalización pueden ser modificados en función de las necesidades del alumnado.

A continuación mostramos la temporalización de los contenidos distribuidos por periodos lectivos (equivalentes a horas).

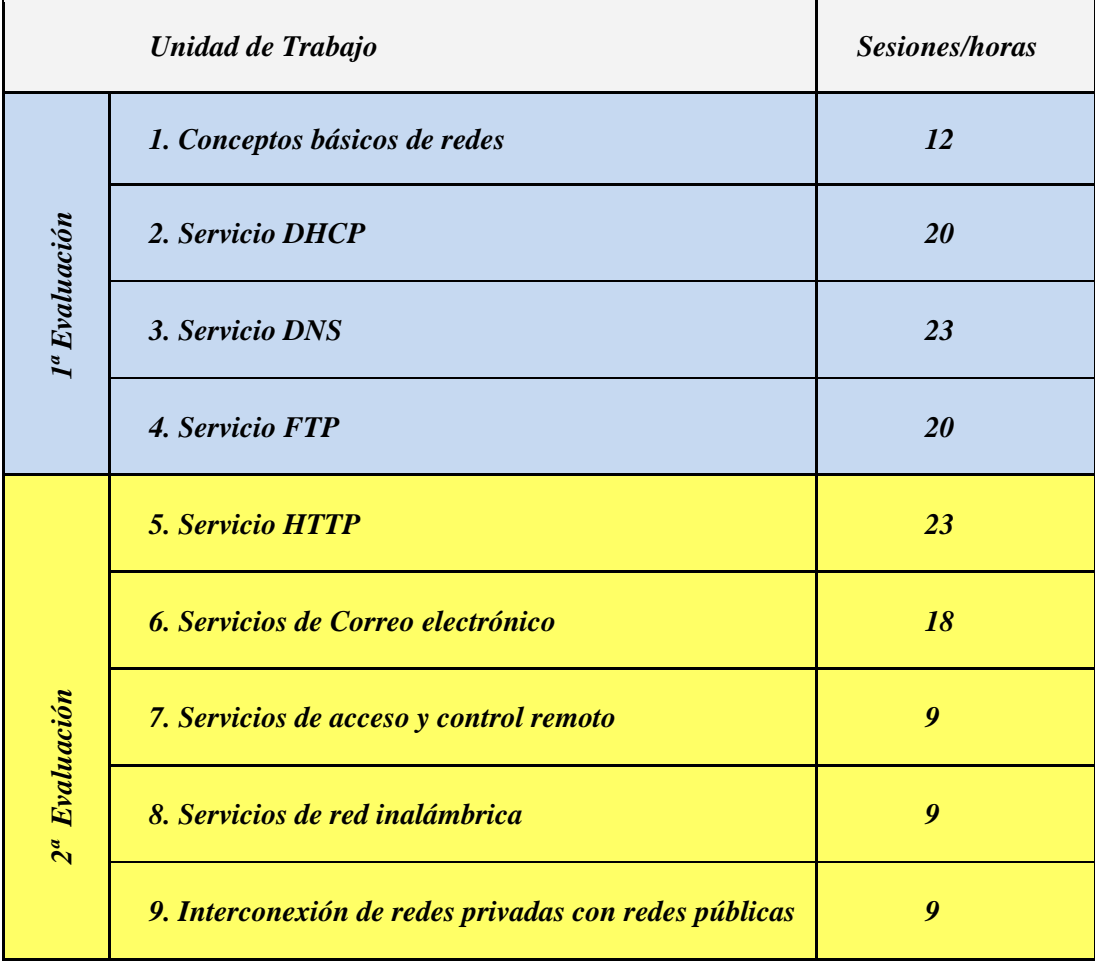

Las cinco horas restantes hasta completar las 147 horas del módulo estarán reservadas para posibles actividades extraescolares o complementarias.

#### *PLAN DE REPETIDORES*

Dado que no hay alumnos que suspendieron curso en el ciclo de grado medio de Sistemas Microinformáticos y Redes, no procede este punto. PLAN DE RECUPERACIÓN DE MATERIAS PENDIENTES DE EVALUACIÓN *POSITIVA*

En el ciclo formativo no existen las materias pendientes.

#### *RECUPERACIÓN DE OBJETIVOS NO ALCANZADOS*

Existirán distintas actividades teórico/prácticas de recuperación antes de la evaluación trimestral, que englobe una o varias unidades de trabajo que atenderán a la consecución de los objetivos y/o contenidos no superados.

Si una vez realizadas todas las recuperaciones, hubiera algún trimestre suspenso, se realizará un examen final en junio que englobará la teoría y práctica no superada.

#### *CRITERIOS DE EVALUACIÓN*

La evaluación irá encaminada a determinar la medida en que el alumno o alumna consiga llegar a los objetivos establecidos, teniendo en cuenta para ello, los criterios de evaluación, además del tramo recorrido por éstos desde el estado inicial hasta el finalmente alcanzado.

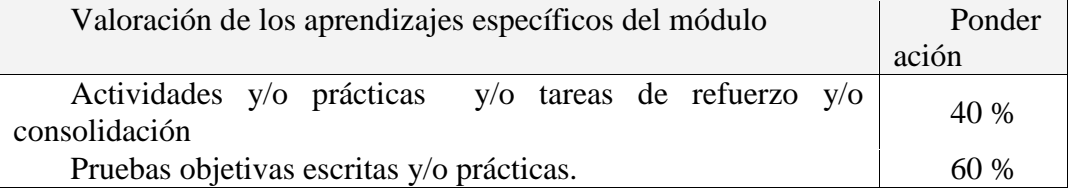

Las actividades, las prácticas y las pruebas se valorarán de 0 a 10.

Las actividades y las prácticas podrán ser realizadas de forma individual o en grupo, dependiendo del tipo de actividad, su entrega es obligatoria. En el caso de obtener una calificación negativa en alguna de ellas o de no haberla entregada, se entregarán antes de la evaluación. La valoración de las actividades fuera de plazo será el 50%.

Existirán distintas pruebas teórico-prácticas a lo largo de cada trimestre, que englobe una o varias unidades de trabajo que atenderán a la consecución de los objetivos programados en el módulo y cuyo peso en la nota de cada evaluación irá relacionado con el número de sesiones/horas utilizadas. En el caso de no superar alguna de ellas, antes de la evaluación trimestral se realizará una recuperación de los contenidos no superados.

Para considerar una prueba, actividad o práctica aprobada el alumnado ha de obtener en ella una nota de 5 sobre 10.

#### **Evaluación final**:

Si una vez realizadas todas las recuperaciones, hubiera algún bloque suspenso, se realizará un examen final en mayo/junio que englobará la teoría y práctica no superada. La fecha del examen será determinada por Jefatura de Estudios.

La nota del módulo de Formación en Centros de Trabajo será: Apto/No Apto.

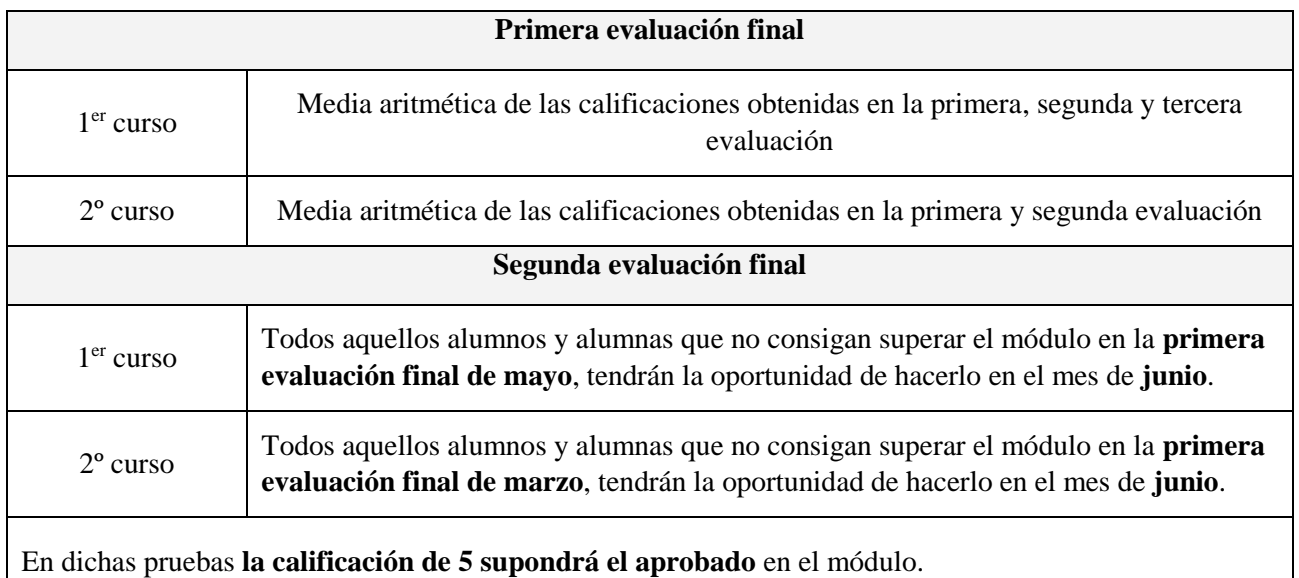

#### *ADAPTACIONES*

En el presente curso académico 2020-2021, informados por el Departamento de Orientación o mediante la aplicación de medidas preventivas para la detección de necesidades atendiendo a los distintos ritmos de aprendizajes:

- Evaluación inicial.
- Análisis de los trabajos realizados.

 Actividades iniciales sobre meta-aprendizaje: expiración de métodos de trabajo de las unidades de trabajo, destrezas básicas para estudiarlas y procedimientos de control sobre el propio aprendizaje.

 Medidas ordinarias: Actividades de refuerzo y complementarias. Se diseñarán actividades que irán encaminadas a facilitar que el alumnado con dificultades puedan encontrar la forma de enfrentarse a las tareas.

 Para alumnos con problemas de asistencia se les animará a que sigan estudiando y siguiendo el curso lectivo desde el aula virtual. Se prestará especial atención a la optimización de la comunicación profesor-alumno utilizando cauces previamente establecidos (correo interno, mensajes instantáneos, videoconferencia, etc).

**Servicios en Red**

 En aquellos casos en que se detecte que algún alumno o alumna presenta dificultades de tipo cognitivo o procedimental se le podrán proponer actividades o recursos específicos encaminados a subsanar tales dificultades.

### *TABLA CON CONTENIDOS - CRITERIOS DE EVALUACIÓN - PONDERACIÓN - INSTRUMENTOS DE EVALUACIÓN*

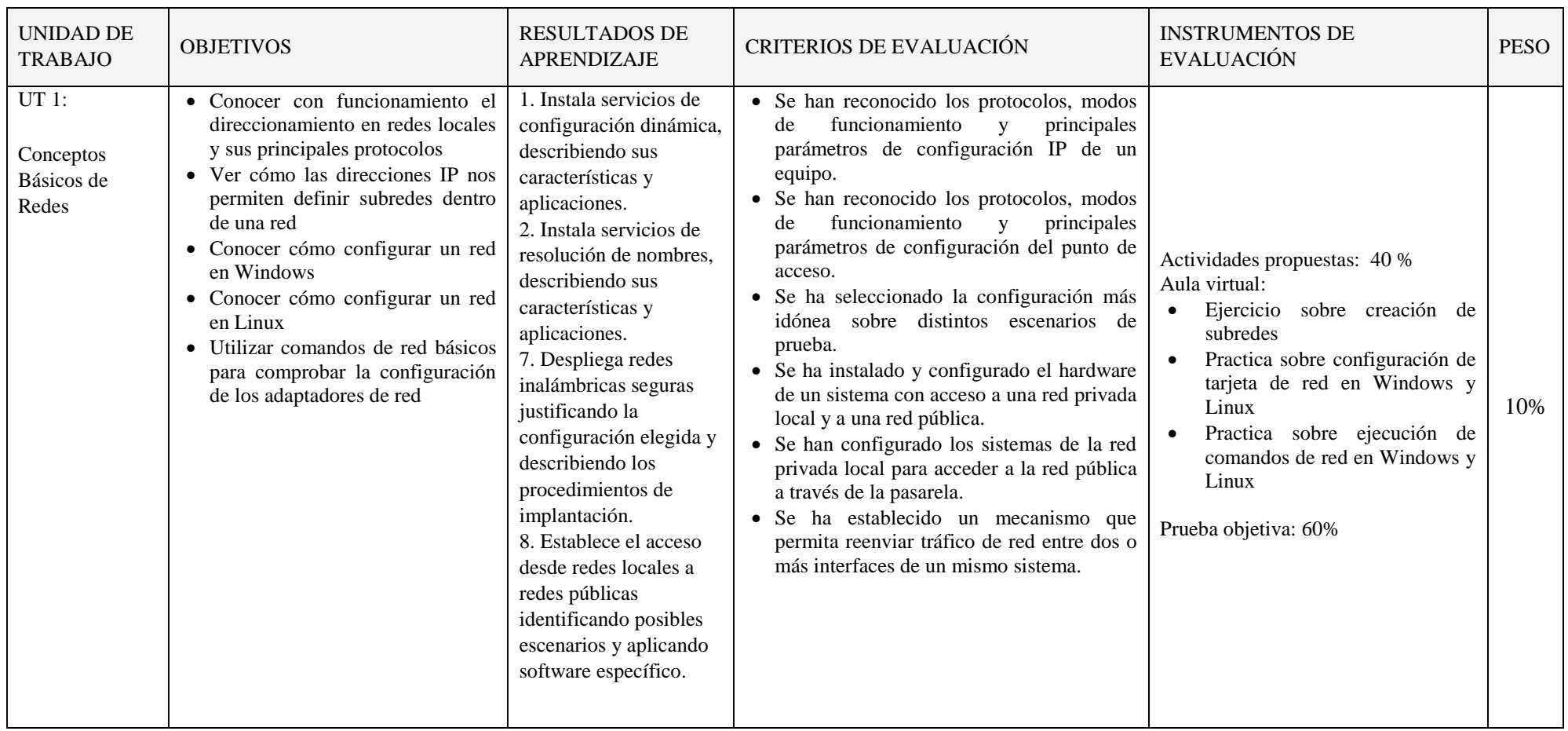

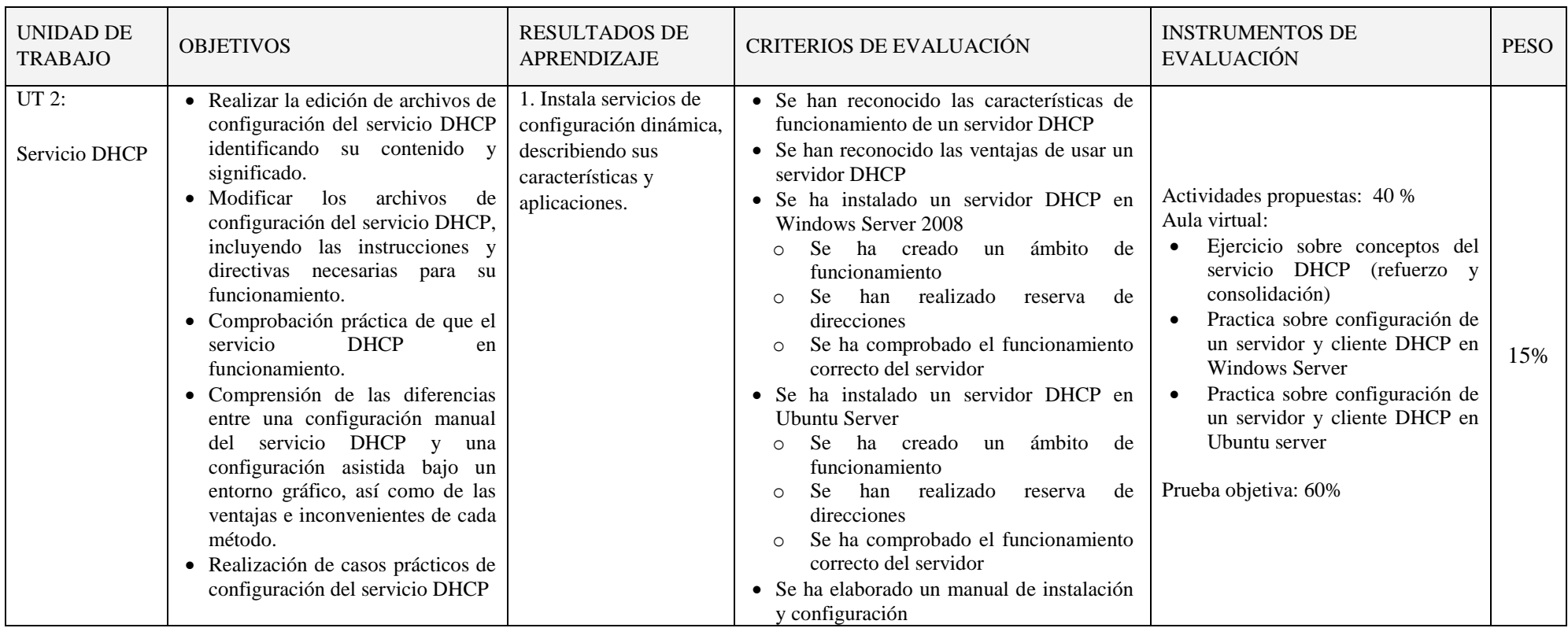

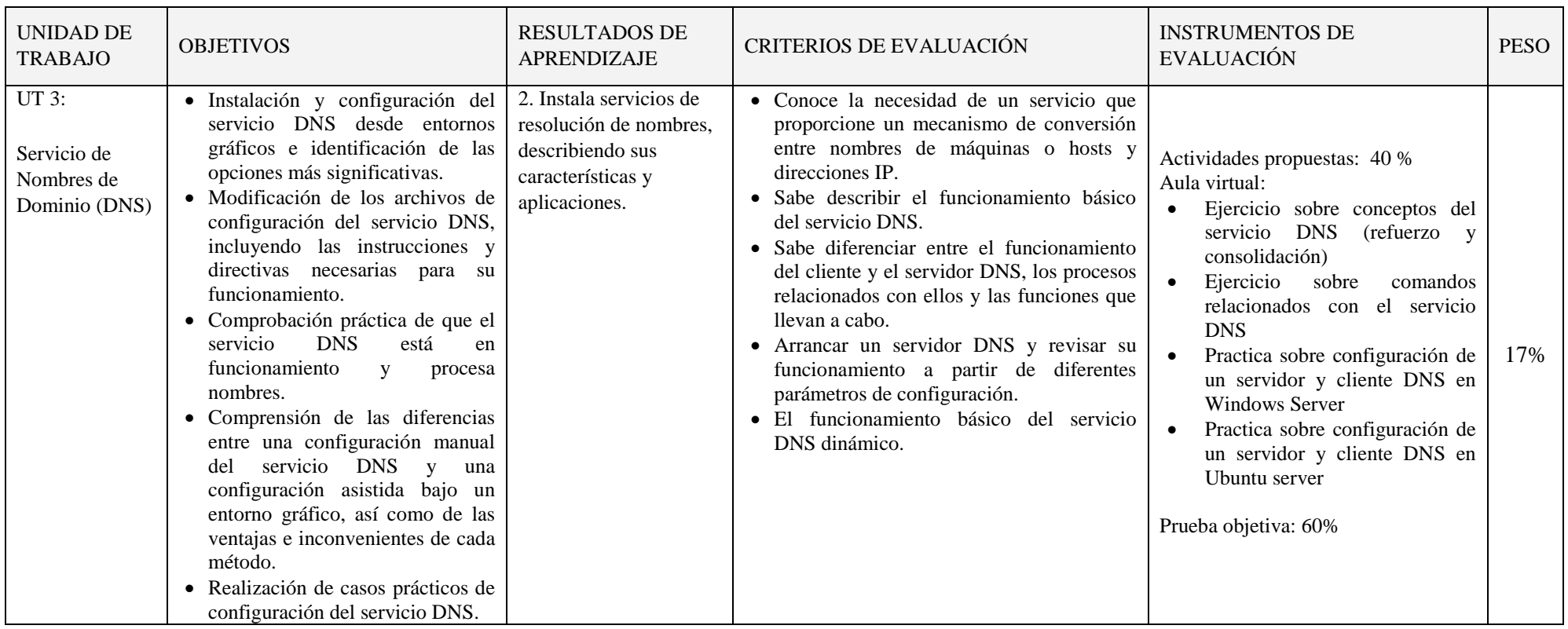

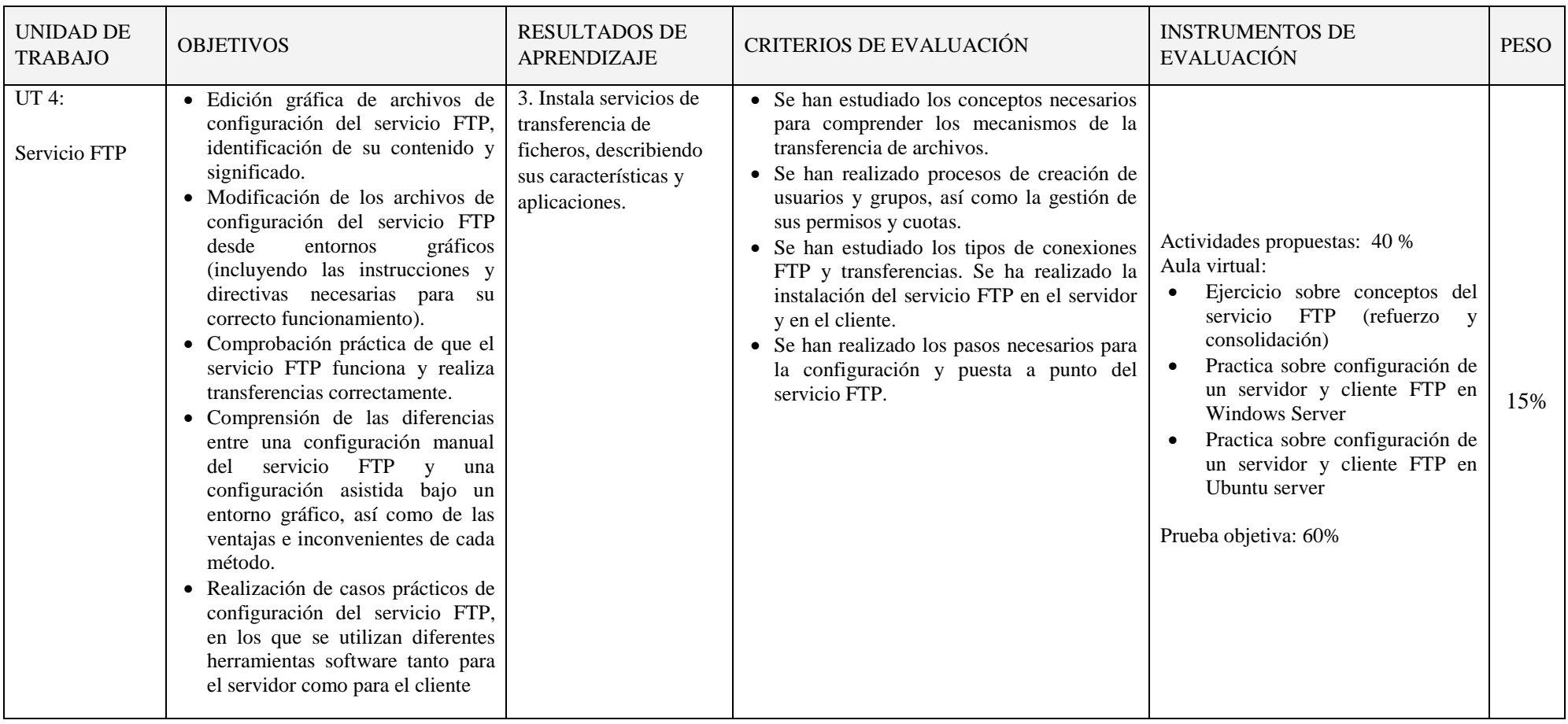

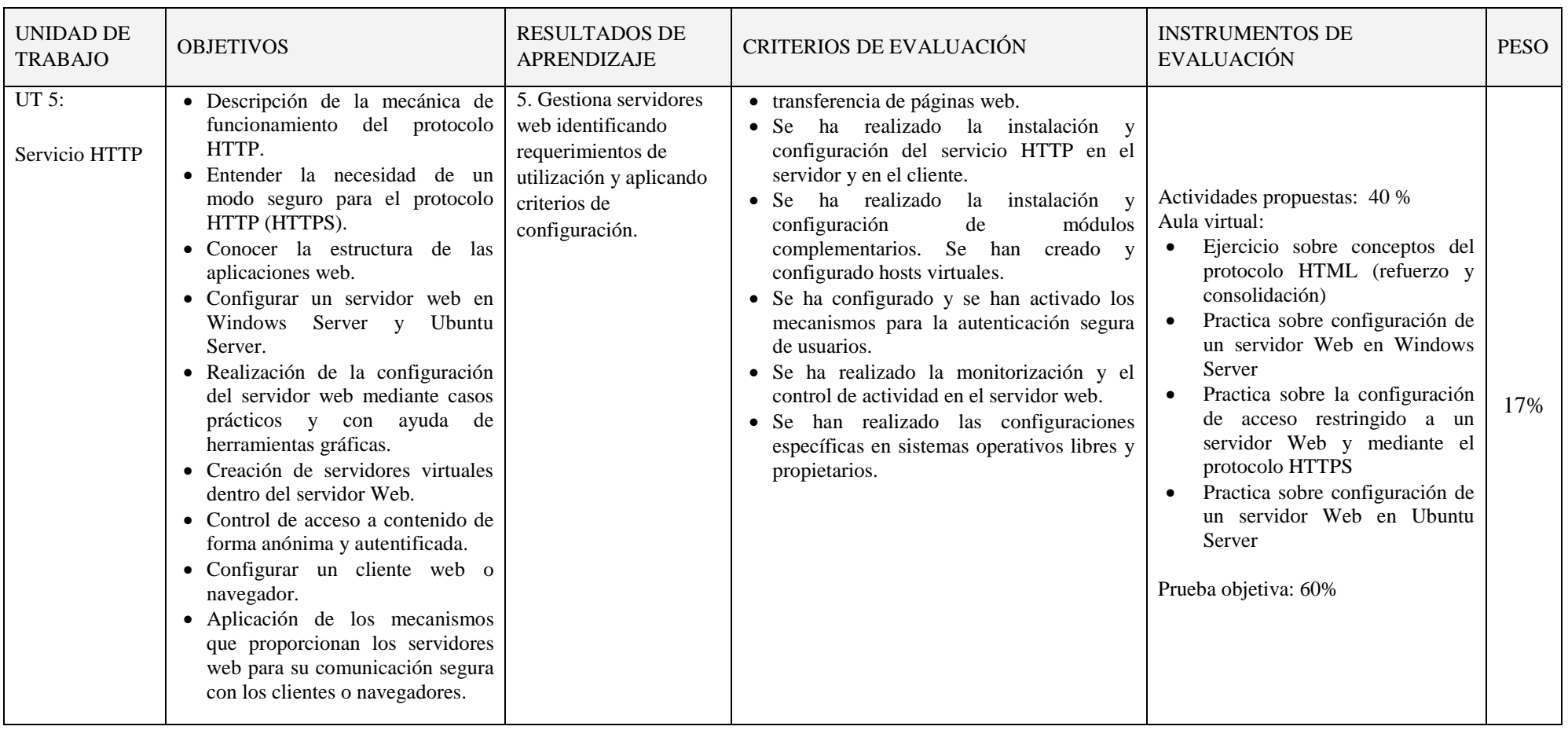

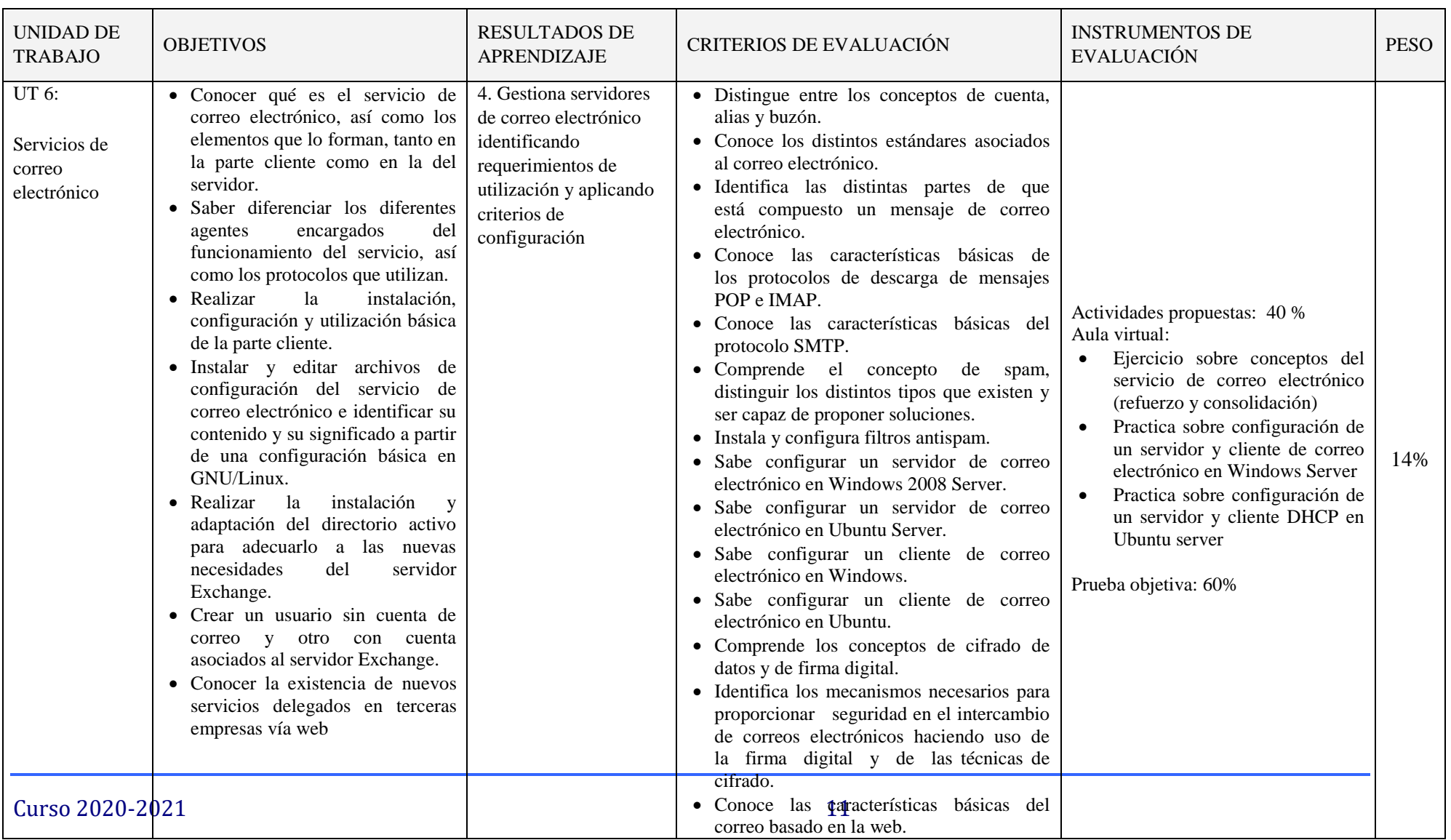

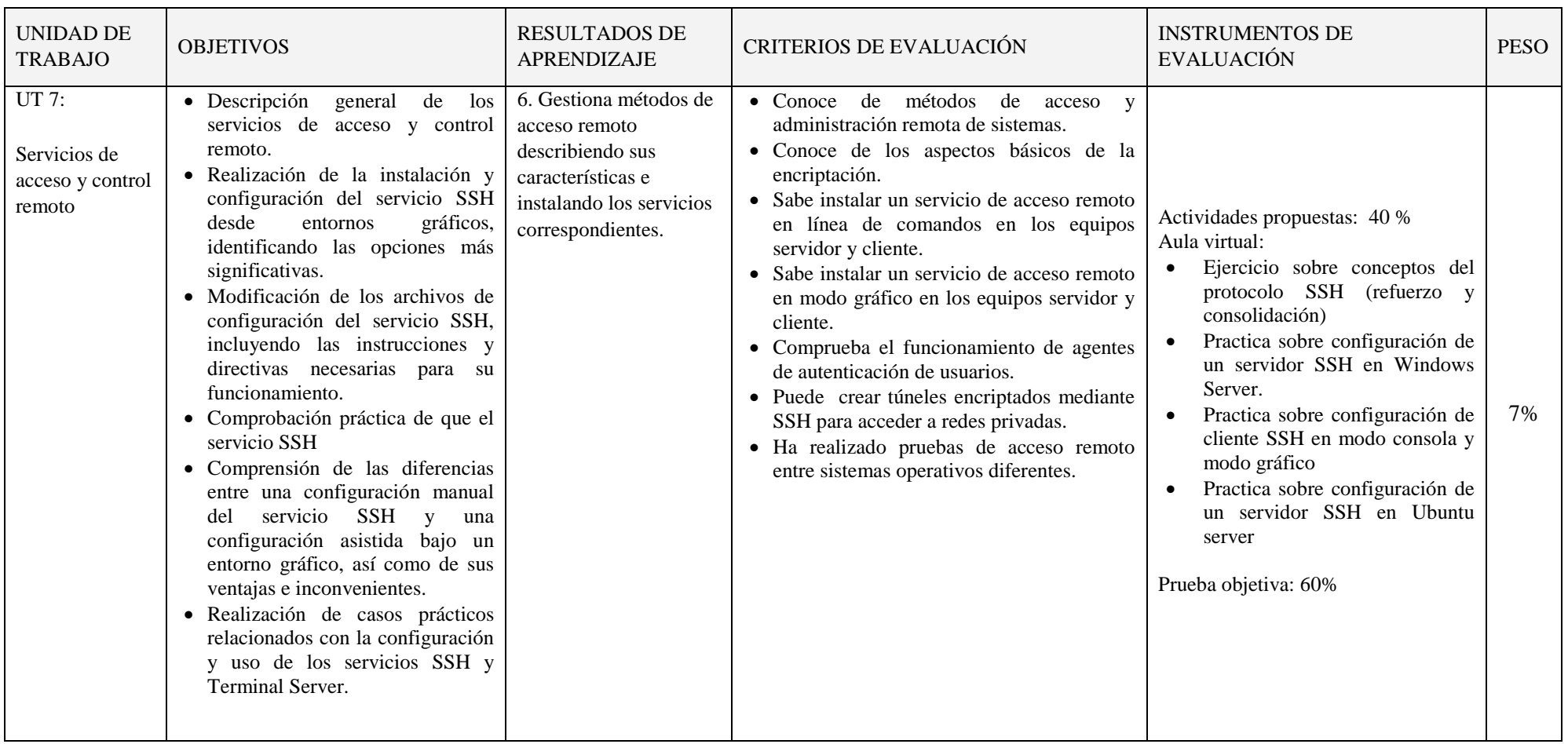

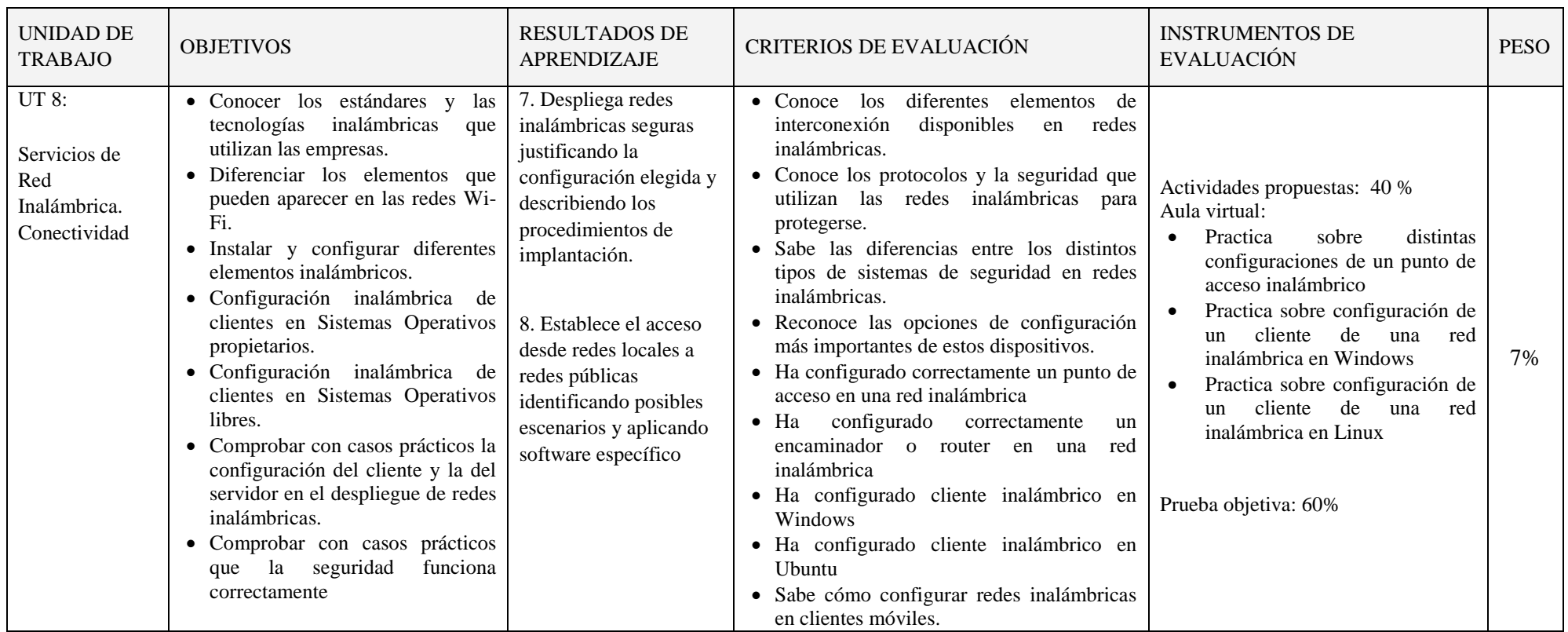

#### **Servicios en Red**

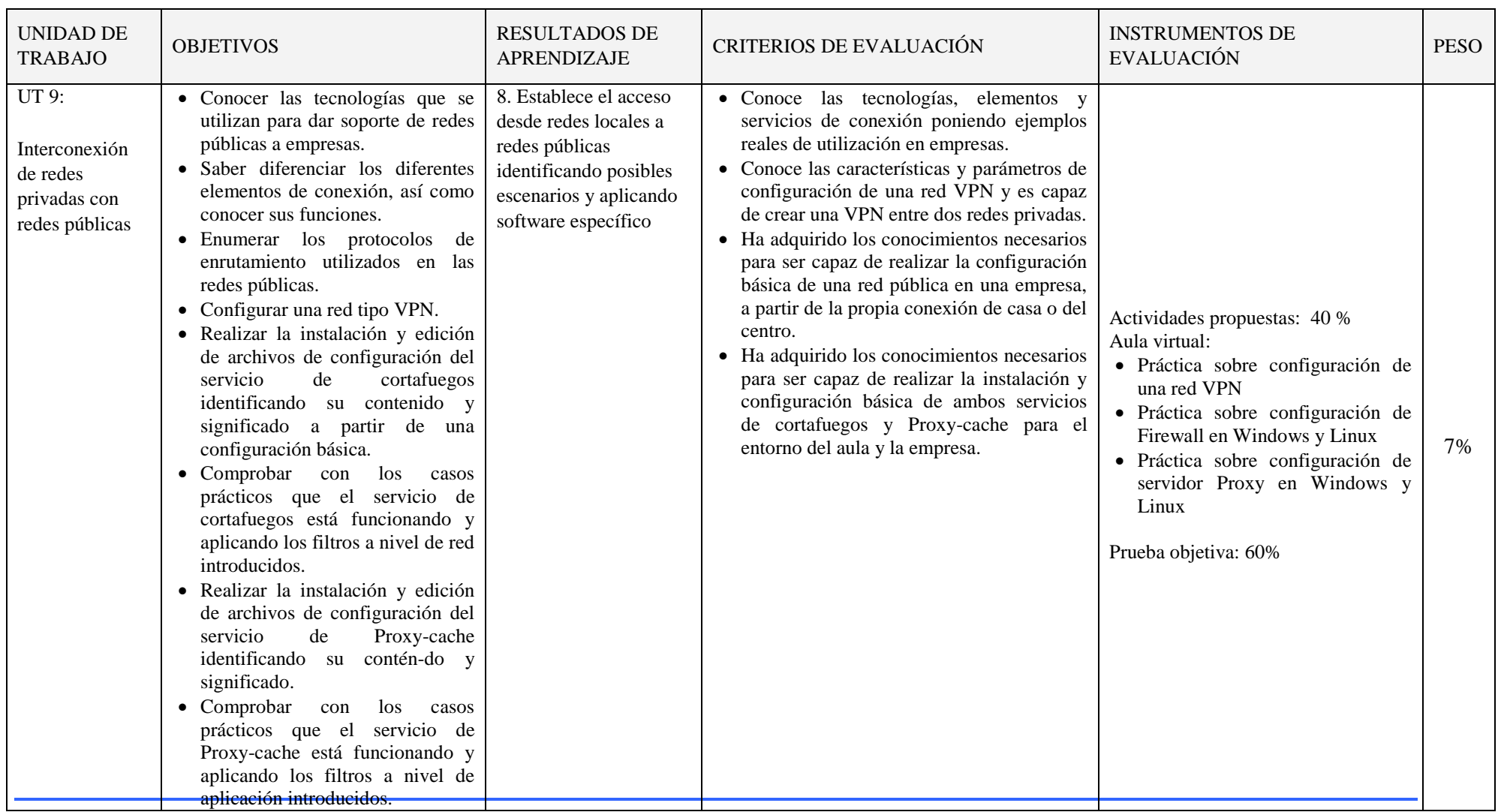

**Curso 2020-2021** 14